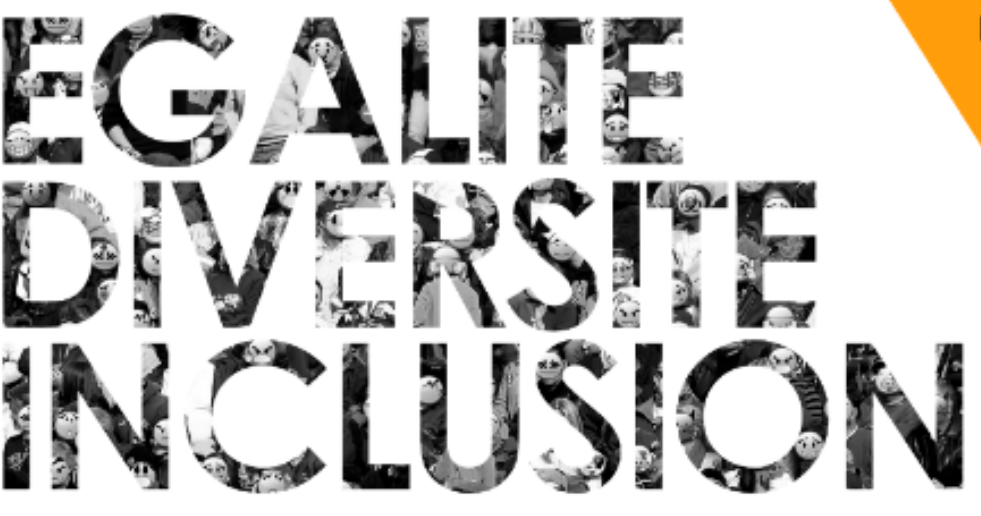

**ESPACE BERNARD-MARIE KOL 3 CITE UNIVERSITAIRE 57000 METZ** 

# DE 9H À 13H30

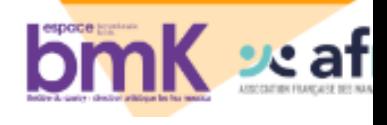

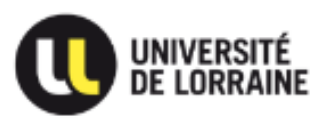

**BOOST** EGALI DIVERSITE **INCLUSION** 

# bmK afmd

### **PROGRAMME**

9H00 · ACCUEIL

#### 9H15 · OUVERTURE DE L'ÉVÉNEMENT

Mot d'accueil de Pascal Tisserant, Vice-Président Université de Lorraine délégué à l'égalité-diversité

#### 9H30 · CONFÉRENCE

'Gestion de la diversité : est-il possible de concilier les logiques écond et sociales ?' par Annie Cornet, professeure à HEC-Université de Liège

#### 10H30 · ATELIERS

Ateliers d'échange de bonnes pratiques sur 3 grandes thématiques : 1. Égalité Femme/Homme

- 2. Handicap et âge
- 3. Les critères tabous : origine, religion et questions LGBT+

#### **12H00 · SYNTHÈSE DES ATELIERS**

- 12H15 COCKTAIL DÉJEUNATOIRE
- 13H30 · CLÔTURE DE L'ÉVÉNEMENT

## **Inscription**

Cliquez sur ce lien pour vous désabonner